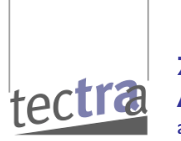

**Zentrum für Innovative AbWassertechnologien** an der TU Kaiserslautern

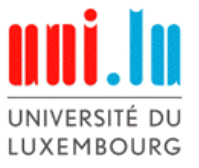

**Siedlungswasserwirtschaft und Wasserbau**

# **Zukunftsorientierte Einbindung der Faulung und Faulgasverwertung in die Verfahrenskette der Abwasserreinigung, Schlammbehandlung und -verwertung in Rheinland-Pfalz**

**- ZEBRAS -**

im Auftrag des *Ministeriums für Umwelt, Energie, Ernährung und Forsten (MUEEF) des Landes Rheinland-Pfalz*

## **Datenkatalog**

Juli 2018

### **Projektpartner**

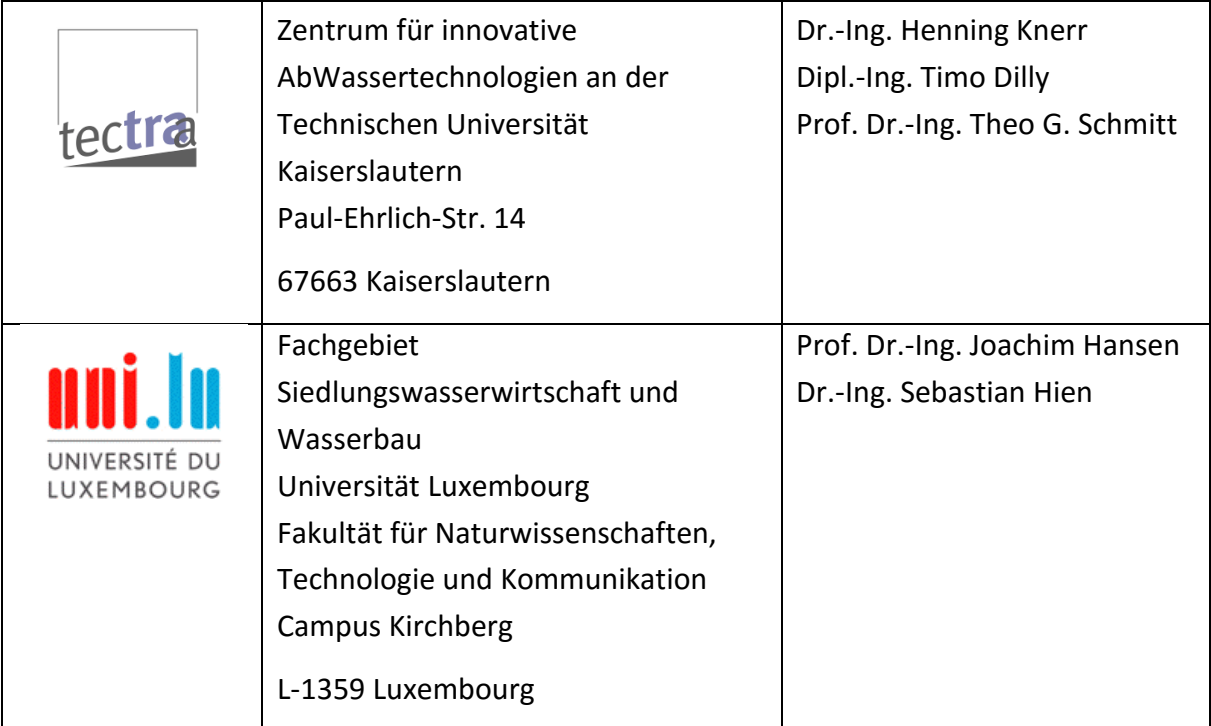

#### **Im Unterauftrag**

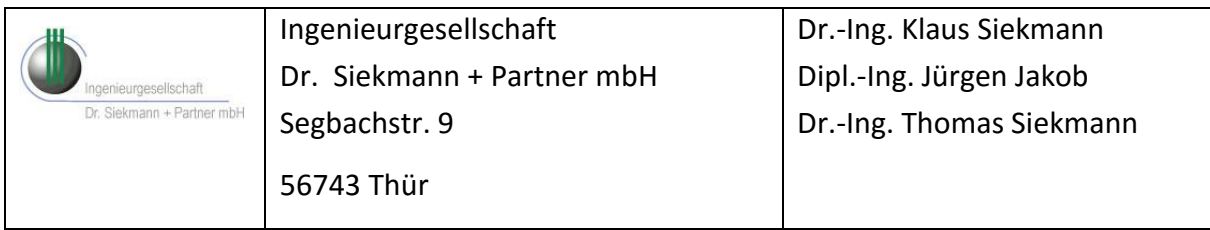

### **Zitiervorschlag**

Schmitt, T. G.; Knerr, H.; Dilly. T. C.; Hansen, J.; Hien, S.; Siekmann, T.: "Zukunftsorientierte Einbindung der Faulung und Faulgasverwertung in die Verfahrenskette der Abwasserreinigung, Schlammbehandlung und -verwertung in Rheinland-Pfalz, ZEBRAS". Studie im Auftrag des Ministeriums für Umwelt, Energie, Ernährung und Forsten (MUEEF) des Landes Rheinland-Pfalz. Deutschland. Datenkatalog 2018.

## **Inhalt**

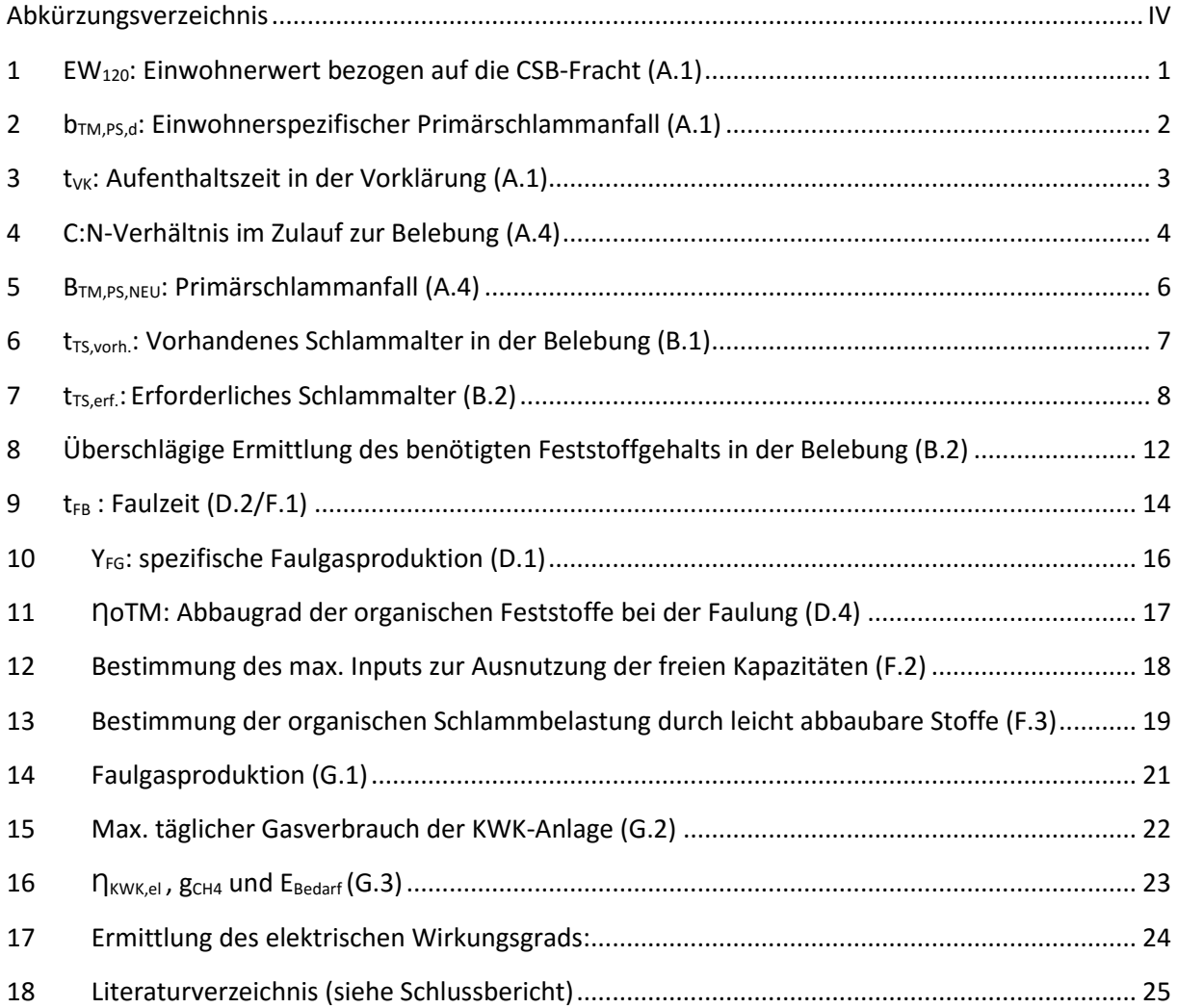

## <span id="page-3-0"></span>**Abkürzungsverzeichnis**

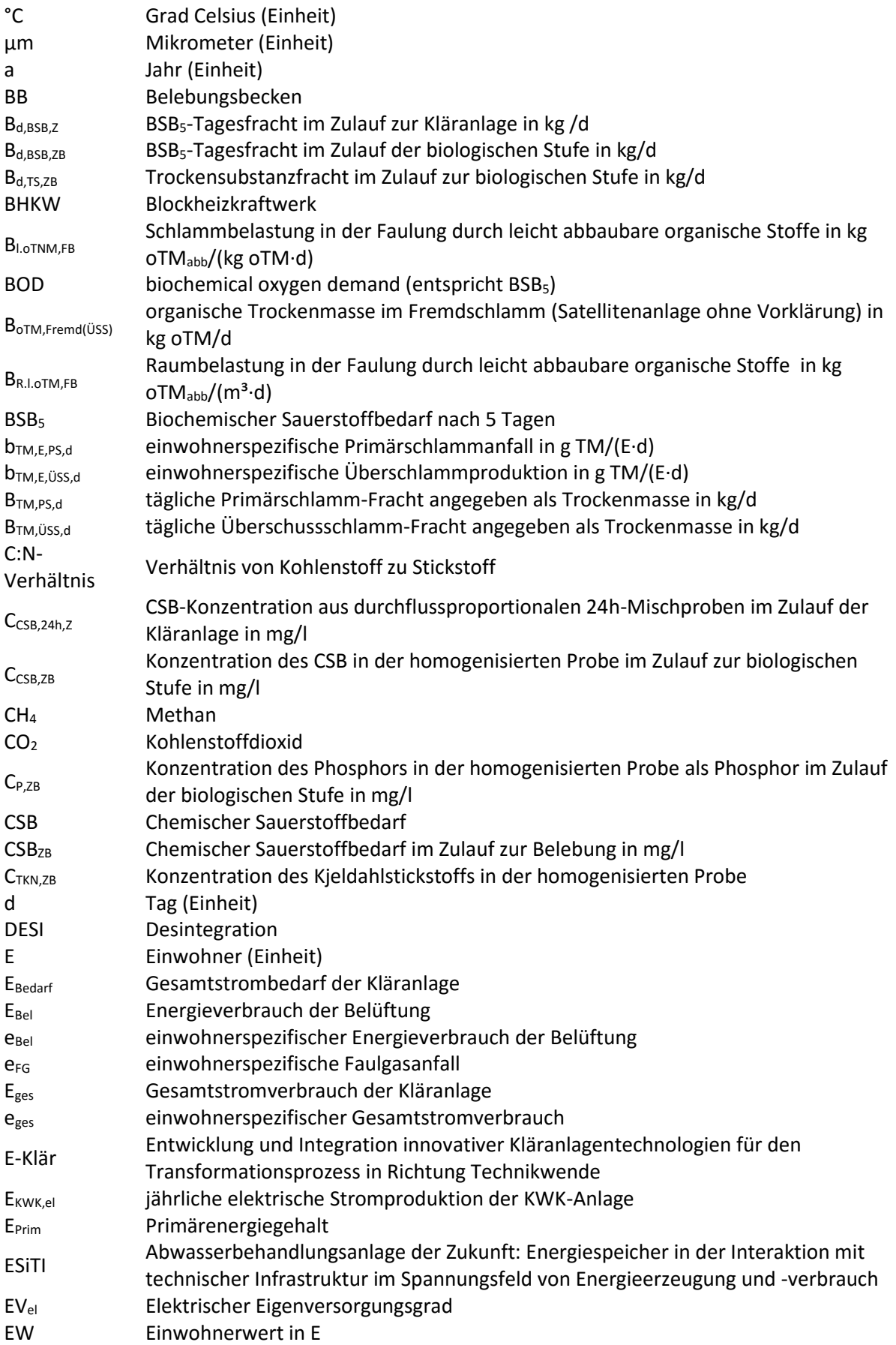

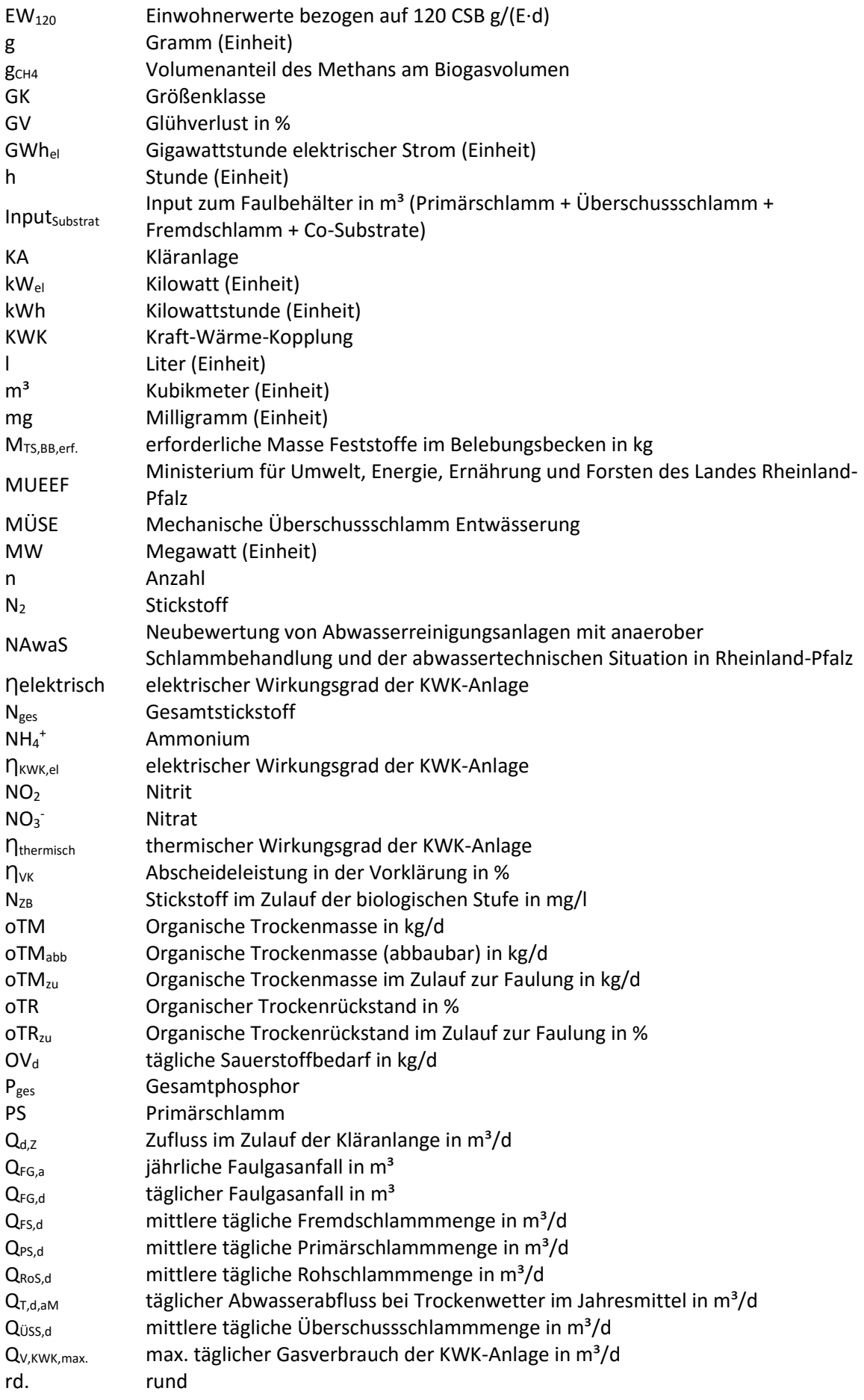

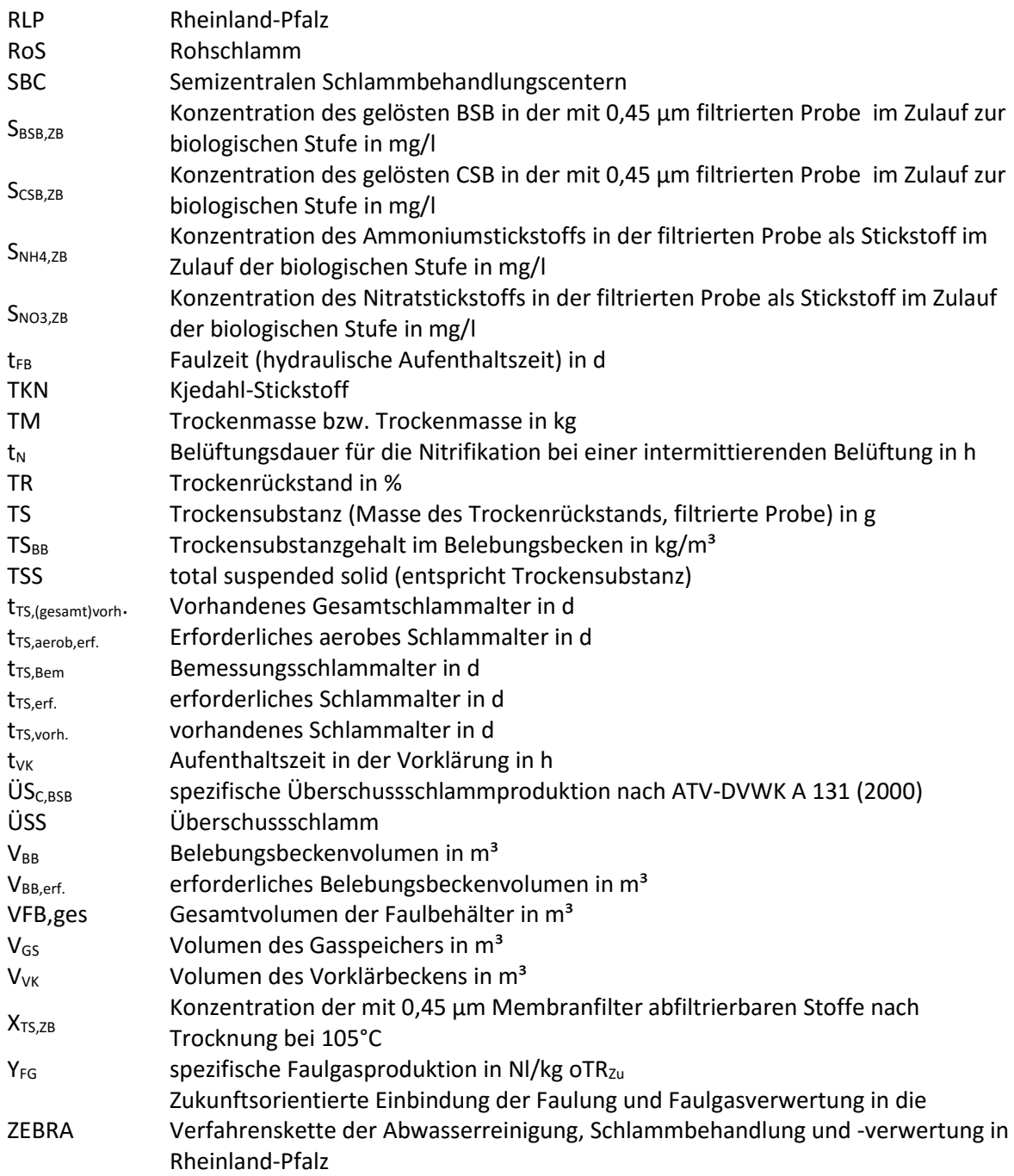

#### <span id="page-6-0"></span> $\mathbf{1}$ **EW120: Einwohnerwert bezogen auf die CSB-Fracht (A.1)**

Um die tatsächliche Anschlussbelastung zu ermitteln wird im Einklang mit dem Arbeitsblatt DWA-A 216 (DWA 2015d) der Einwohnerwert über die mittlere tägliche CSB-Schmutzfracht im Zulauf der Kläranlage und die einwohnerspezifische CSB-Fracht von 120 g/(E·d) bestimmt. Die maßgebende mittlere Fracht ist auf der Basis der erhobenen CSB-Konzentration aus durchflussproportionalen 24h-Mischproben zu ermitteln. Dafür liegen in der Regel bei Kläranlagen mit einer Ausbaugröße von 5.001 E bis 50.000 E mindestens 24 Messwerte und bei Kläranlagen mit einer Ausbaugröße größer 50.000 E mindestens 52 Messwerte für das Bezugsjahr vor.

(1.1)

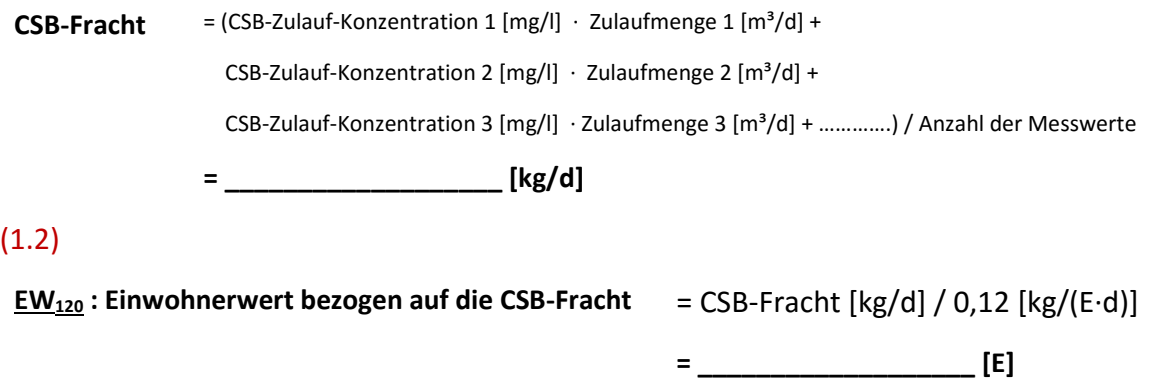

#### *Hinweis:*

*Es ist zu beachte, dass keine direkte Vergleichbarkeit mit Datenquellen des DWA-Leistungsvergleichs möglich ist, da die mittleren CSB-Belastungen bei den Leistungsvergleichen aus den Jahresmittelwerten der CSB-Konzentration und der Jahresabwassermenge berechnet werden. Dadurch ergeben sich in der Regel höhere Einwohnerwerte. Aus der Schlammeindickung und Schlammtrocknung kann über Prozesswässer eine erhebliche Menge an CSB in den Zulauf eintragen werden. Die Messstelle zur Bestimmung der CSB-Zulaufkonzentration sollte daher vor der Zugabe vom Prozesswasser liegen. Ist die CSB-Rückbelastung bei der CSB-Bestimmung im Zulauf enthalten, wird empfohlen diese vor der Bestimmung der Einwohnerwerte abzuziehen. Dabei kann die Rückbelastung mit ca. 10% der CSB-Zulauffracht abgeschätzt werden (Neis et al. 1994; Cornel 1997). Dies soll jedoch nur dann erfolgen, wenn das Prozesswasser bei den 24-h Mischproben der CSB-Zulaufkonzentration enthalten ist.*

#### (1.3)

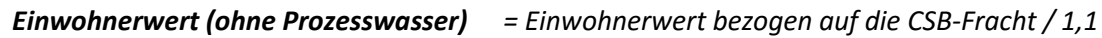

*= \_\_\_\_\_\_\_\_\_\_\_\_\_\_\_\_\_\_\_ [E]*

#### <span id="page-7-0"></span>**bTM,PS,d: Einwohnerspezifischer Primärschlammanfall (A.1)**  $\overline{2}$

Zur Berechnung der durchschnittlich täglichen Primärschlammtrockenmasse soll der mittlere Trockenrückstand des Primärschlamms aus dem Bezugsjahr herangezogen werden. Es wird empfohlen die TR-Bestimmung im Primärschlamm regelmäßig durchzuführen und dabei auch unterschiedliche Wochentage abzudecken. Als Richtwert können die Mindesthäufigkeiten zur Durchführung der 24h-Mischproben bezogen Ausbaugröße entsprechend ATV-DVWK (2001) dienen. Demnach sollte zur Erstellung einer Massebilanz der Schlammbehandlung min. zweimal pro Monat die Trockenrückstand und der Glühverluste der Schlammströme ermittelt werden.

Die Dichte des Primärschlamms kann mit 1 kg/l angenommen werden. Die mittlere tägliche Primärschlamfracht ist daher über den Mittelwert des Trockrückstandes und der jährlichen Primärschlammenge in m<sup>3</sup> wie folgt zu ermitteln.

(2.1)

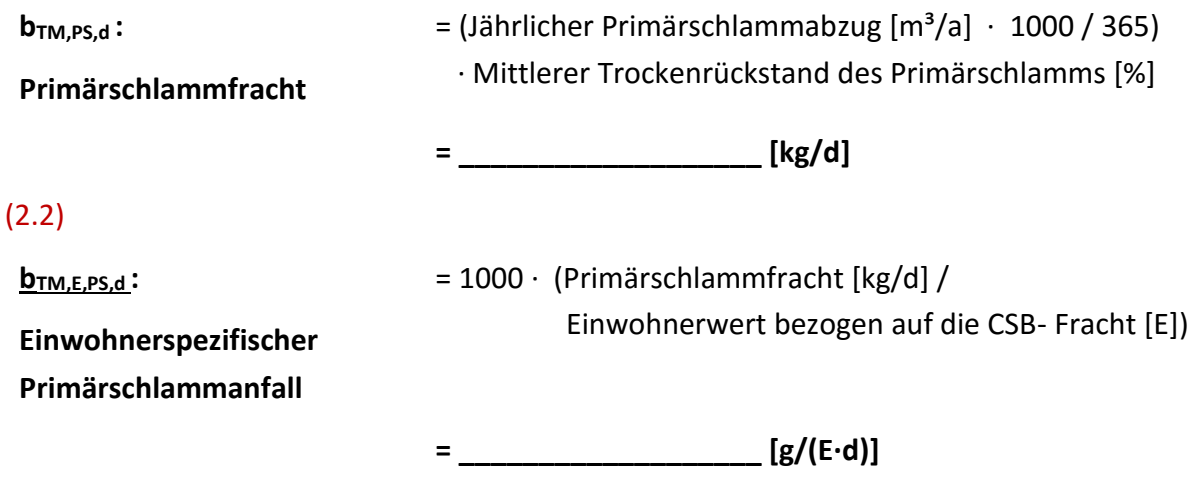

## <span id="page-8-0"></span>**tVK: Aufenthaltszeit in der Vorklärung (A.1)**

Zur Berechnung der Aufenthaltszeit in der Vorklärung wird der abgefragte mittlere Trockenwetterzufluss ( $Q_{T,d,aM}$ ) und das aktivierte Volumen der Vorklärbecken (V<sub>VK</sub>) herangezogen.

(3.1)

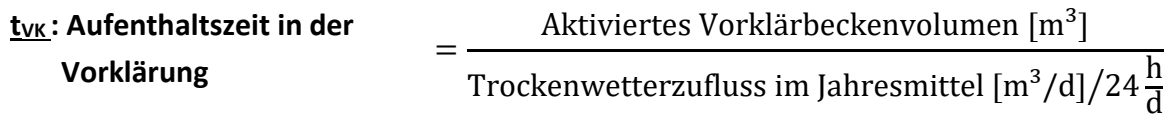

= **\_\_\_\_\_\_\_\_\_\_\_\_\_\_\_\_\_\_\_\_\_\_\_ [h]**

### <span id="page-9-0"></span>**C:N-Verhältnis im Zulauf zur Belebung (A.4)**

### **Änderung des C/N-Verhältnisses in Folge einer Anpassung der mechanischen Abwasserreinigung:**

Tabelle A gibt in Abhängigkeit vom gewählten Verfahren die zu erwarteten Abscheideleistungen bzw. den Reduktionsgrad an. Mithilfe der Tabelle können somit die zu erwarteten Konzentrationen im Zulauf des Belebungsbeckens unter Verwendung der Konzentrationen im Zulauf zur Kläranlage berechnet werden.

Die C:N-Verhätlnisse können demnach sowohl über die ermittelte BSB5-oder CSB-Konzentrationen bestimmt werden.

Tabelle A: Abscheideleistungen in der Vorklärung in Abhängigkeit von der Aufenthaltszeit bezogen auf den mittleren Tagesdurchfluss bei Trockenwetter und Reduktionsgrade in Abhängigkeit vom gewählten Verfahren in %

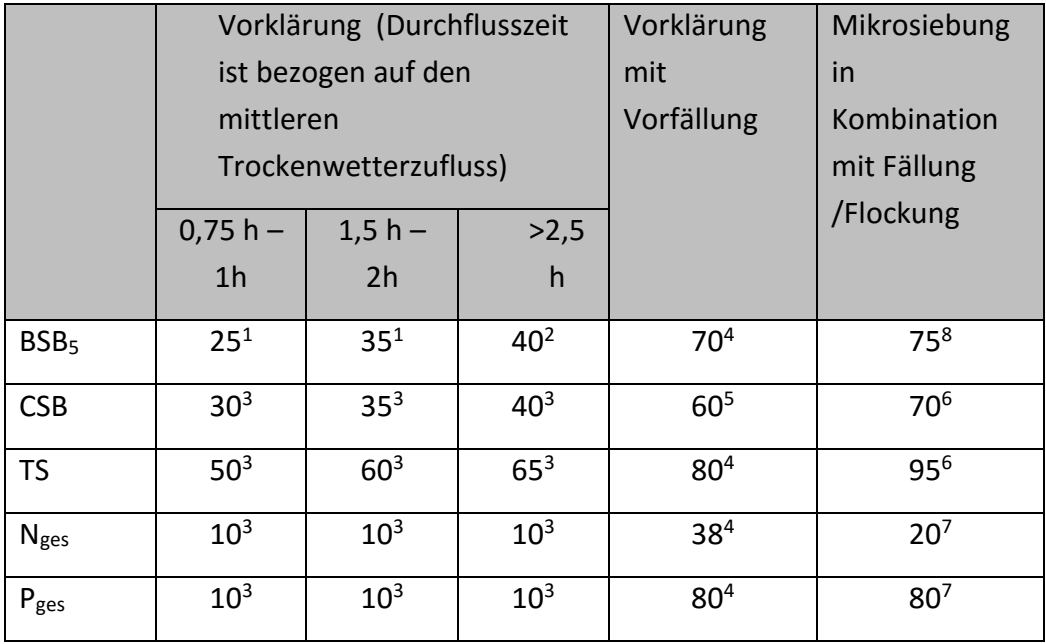

1 (ATV-DVWK 2000)

- 2 (Abwassertechnische Vereinigung e.V. 1997)
- 3 (DWA 2016)
- 4 (Teleman et al. 2004; Poon und Chu 1999) Mittelwerte
- 5 (Pinnekamp 2017b)
- 6 (Horn et al. 2009)
- 7 (Remy et al. 2014) Mittelwert
- <sup>8</sup> Annahme

### **Änderung des C/N-Verhältnisses in Folge einer Klärschlammdesintegration:**

Nach Cornel (1997) beträgt die Ammonium-Rückbelastung aus der Schlammbehandlung ca. 20% im Verhältnis zur Zulauffracht und von der DWA-Arbeitsgruppe AK-1.3 wird die Stickstoffrückbelastung mit 15 % bis 25 % bezogen auf den Gesamtstickstoff angegeben (ATV-DVWK-Arbeitsgruppe AK-1.3 2000). Grundlage dafür sind die Auswertung von Grömping et al. (1998) zur Stickstoffrückbelastung bei 192 kommunalen Kläranlagen mit anaerober Schlammstabilisierung. Demnach beträgt die prozentuale Größenordnung für die mittlere Rückbelastung etwa 1,4 bis 1,5 g/(E∙d).

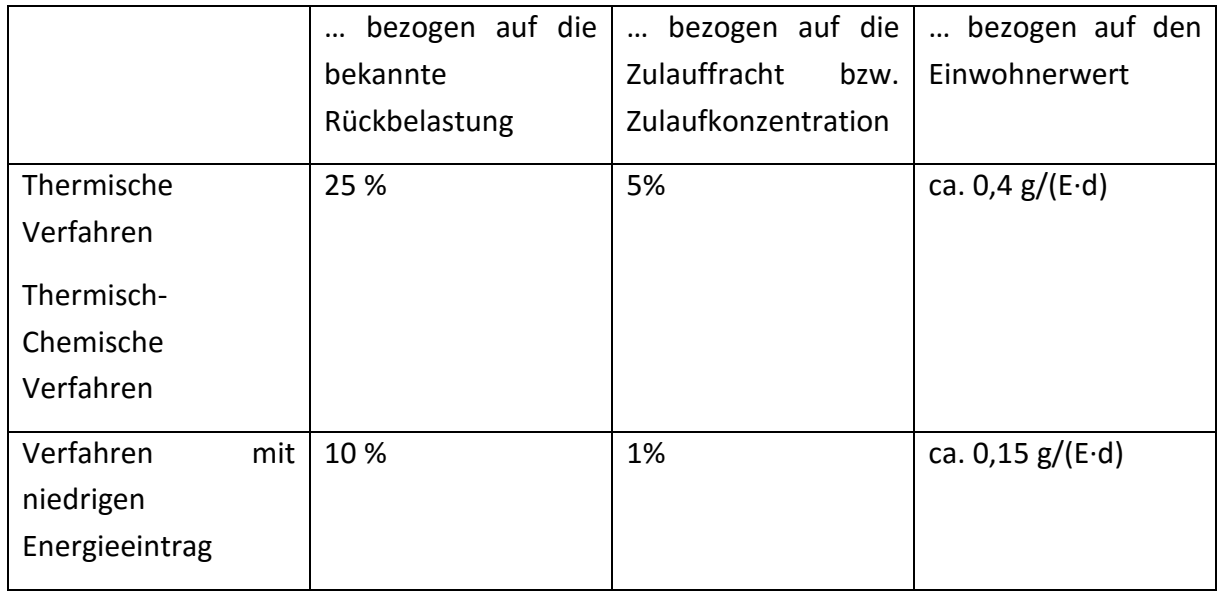

Tabelle B: Erhöhung der Rückbelastung durch die Einführung einer Desintegration

### **Änderung des C/N-Verhältnisses in Folge einer Fremdschlammzugabe:**

= \_\_\_\_\_\_\_\_\_\_\_\_\_\_\_\_\_\_

Nach Grömping et al. (1998) beträgt die Stickstoffrückbelastung bei Kläranlagen mit anaerober Schlammstabilisierung etwa 1,5 g/(E∙d).

Somit kann die zusätzliche Stickstofffracht über den Einwohnerwert der angeschlossenen Satellitenanlagen berechnet werden.

(4.1)

Zusätzlich Stickstofffracht = Einwohnerwert der Satellitenanlagen ∙ 1,5 g/(E∙d) =

Wir der Schlamm einer Desintegration zugeführt, ist der Wert entsprechend Tabelle B Spalte 4 anzupassen.

#### <span id="page-11-0"></span>5 **BTM,PS,NEU: Primärschlammanfall (A.4)**

Bei der Abschätzung des zukünftigen Primärschlammanfalls sollte falls möglich die derzeitige Abscheideleistung berücksichtigt werden. Laut DWA (2014) ist bei in einer herkömmlichen Vorklärung folgender Schlammanfall zu erwarten:

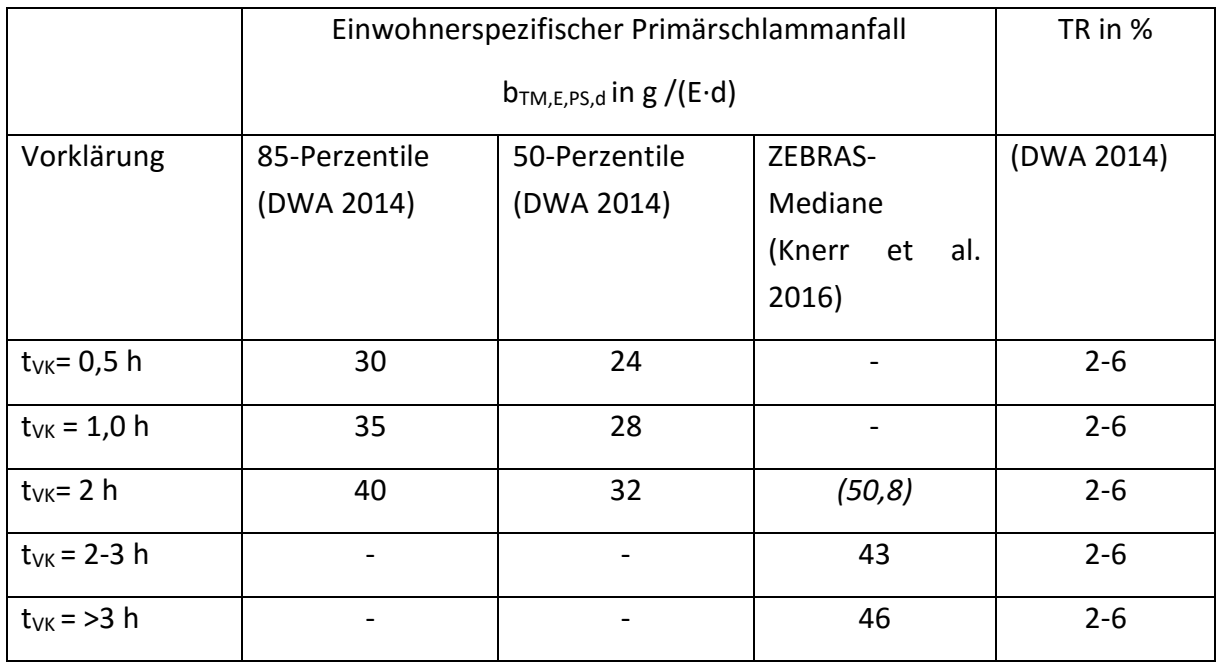

Bezogen auf die Einwohnerwerte, die aus den mittleren CSB-Fracht ermittelt wurde, muss die 85-Perzentile herangezogen werden um den Schlammanfall zu berechnen, da es sich bei dem Bezugswert von 120 g CSB/(E∙d) ebenfalls um den 85-Perzentil nach ATV-DVWK (2000)

Für die Berechnung des zu erwarteten Primärschlammanfalls sollte falls möglich als Bezugsgröße der TS-Fracht im Zulauf berücksichtigt werden. Sind keine Messergebnisse bezüglich der TS-Fracht bekannt wird empfohlen mit einem TS von 70 g/(E∙d) zu rechnen.

(5.1)

**bTM,PS,neu** =  $70 g/(E \cdot d) \cdot EW_{120} =$ 

(5.2)

 $\mathbf{Q}_{PS,neu} = \mathbf{b}_{TM,PS,neu} / TR =$ 

#### <span id="page-12-0"></span>**tTS,vorh.: Vorhandenes Schlammalter in der Belebung (B.1)** 6

Faulungsanlagen sind anhand ihrer Anschlussbelastung in der Regel den Größenklassen 3 bis 5 zuzuordnen. Somit müssen sie Mindestanforderung bezüglich Ammoniumstickstoff einhalten und eine weitgehende Stickstoffoxidation durchführen. Bei Anlagen ab 10.000 muss zudem eine gezielte Denitrifikation erfolgen um die Nges-Grenzwerte einzuhalten. Man unterscheidet dabei folgende Bau- und Betriebsweisen, die Nitrifikation und Denitrifikation entweder räumlich oder zeitlich voneinander trennen:

- Vorgeschaltete Denitrifikation (räumliche Trennung)
- Kaskadendenitrifikation (räumliche Trennung)
- Simultane Denitrifikation (räumliche & zeitliche Trennung)
- Alternierende Denitrifikation (zeitliche Trennung)
- Intermittierende Denitrifikation (zeitliche Trennung)
- Nachgeschaltete Denitrifikation (räumliche Trennung)

Das aerobe Schlammalters errechnet sich unter Vernachlässigung der abfiltrierbaren Stoffe im Ablauf (Annahme: AFSAblauf,Nachklärung = 0) aus der Schlammmenge im Belüftungsbecken dividiert durch die tägliche Schlammentnahme.

Die benötigten Formeln zur Berechnung des vorhanden aeroben Schlammalter in der Belebung in d lautet daher wie folgt:

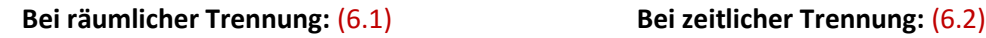

 $Q_{\dot{U}S,d}$ ∙ $TR_{\dot{U}S}$ ∙ $Q_{\bm{A}\bm{B}}$ • $TS_{\bm{A}\bm{B}}$ 

 ${\bf t}$ **TS,(aerob)vorh.**  $=\frac{f\cdot V_{BB}\cdot T S_{BB}}{Q_{\rm max}+P_{\rm max}+Q_{\rm max}}$ 

= --------------------------------------------

 ${\bf t}$ **TS,(aerob)vorh.**  $=\frac{V_N \cdot T S_{BB}}{Q_N - T R_N \cdot Q_N}$ Q<sub>ÜS,d</sub>∙TR<sub>ÜS</sub>∙<del>Qab∙TS<sub>AB</sub></del>

= --------------------------------------------

=\_\_\_\_\_\_\_\_\_\_\_\_\_\_\_\_\_\_\_\_\_\_\_\_\_\_\_\_d

mit  $V_N$  = Volumen für die Nitrifikation (Volumen des belüfteten Beckens)

(6.4)

mit  $f =$ Faktor für anteilige Belüftungszeit (Summe der Belüftungszeit dividiert durch 24 h/d) (6.3)  $f = \frac{t_N}{24}$ 24 = \_\_\_\_\_\_\_\_\_\_\_\_\_\_\_

 $\mathsf{d}$ 

Das gesamte Schlammalter ermittelt sich in beiden Fällen wie folgt:

$$
\frac{\text{t}_{\text{TS}}\text{(gesamt)vorh.}}{\text{Wittlerer täglicher Überschussschlammabzug Trockenrickstand des Überschussschlammss}\n= \frac{V_{BB} \cdot TSBB}{Q_{\text{US},d} \cdot TR_{\text{US}}} = \frac{V_{BB} \cdot TSBB}{V_{\text{US},d} \cdot TBSB}} = \frac{1}{1 - \frac{1}{1 - \frac{1
$$

#### <span id="page-13-0"></span>**tTS,erf.: Erforderliches Schlammalter (B.2)** 7

Das **erforderliche aerobe Schlammalter** ist von der Temperatur und dem Prozessfaktor abhängig.

Jahresmitteltemperatur = \_\_\_\_\_\_\_\_\_\_\_\_\_°C

Nach Arbeitsblatt DWA-A 131 (DWA 2016) berücksichtigt der Prozessfaktor:

- Schwankungen der maximalen Wachstumsrate durch bestimmte Abwasserinhaltsstoffe
- Höhe des Überwachungswerts für den Parameter Ammoniumstickstoff
- Auswirkungen von Schwankungen der Stickstofffrachten

Hilfsweise kann für eine überschlägige Berechnung ein Prozessfaktor kann zwischen 1,5 und 2,1 gewählt werden. Dabei gilt nach Arbeitsblatt DWA-A 131 (DWA 2016):

(7.1)

 $\frac{\mathbf{t}_{d,\text{CSB,Z}}}{\mathbf{Z}} \leq 2.400 \frac{k_g}{d} (\leq 20.000 \text{ EW})$ :  $PF = 2.1$ 

 $\frac{\textbf{t}_{\text{d,CSB,Z}}}{P} \geq 12.000 \frac{kg}{d} (\geq 100.000 \text{ EW})$ :  $PF = 1.5$ 

Die Höhe des Prozessfaktors ist Abhängig von den Schwankungen der Stickstofffracht im Zulauf und Überwachungswerten des Ammoniums im Ablauf (DWA 2016):

Tabelle C: Erforderlicher Prozessfaktor in Abhängigkeit des NH4-N-Überwachungswerts im Ablauf und der Schwankung der KN-Zulauffracht (DWA 2016)

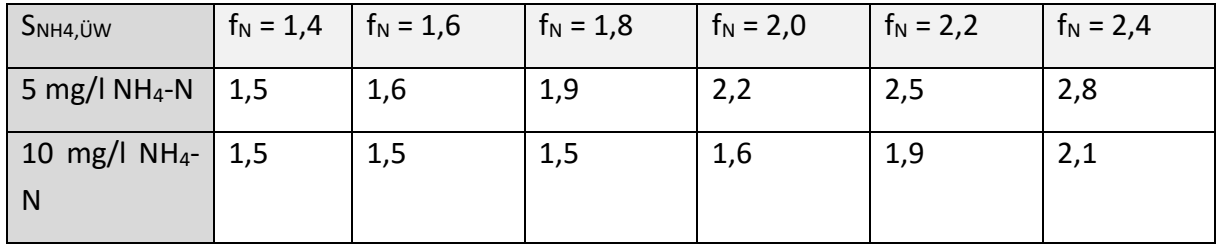

"Zwischenwerte können interpoliert werden. Die Schwankung der Stickstofffracht im Zulauf zur Belebung wird durch den Stoßfaktor f<sub>N</sub> als die höchste täglich 2-h-KN-Fracht (B<sub>2h,KN,ZB,max</sub>) bezogen auf die mittlere KN-Tagesfracht (B<sub>2h,KN,ZB,Dm</sub>) ausgedrückt. Der Stoßfaktor  $f_N$  ist bei bestehenden Anlagen immer messtechnisch zu ermitteln. " (DWA 2016)

(7.2)

$$
f_N = \frac{B_{2h,KN,ZB,max}}{B_{2h,KN,ZB,dM}} (-) =
$$

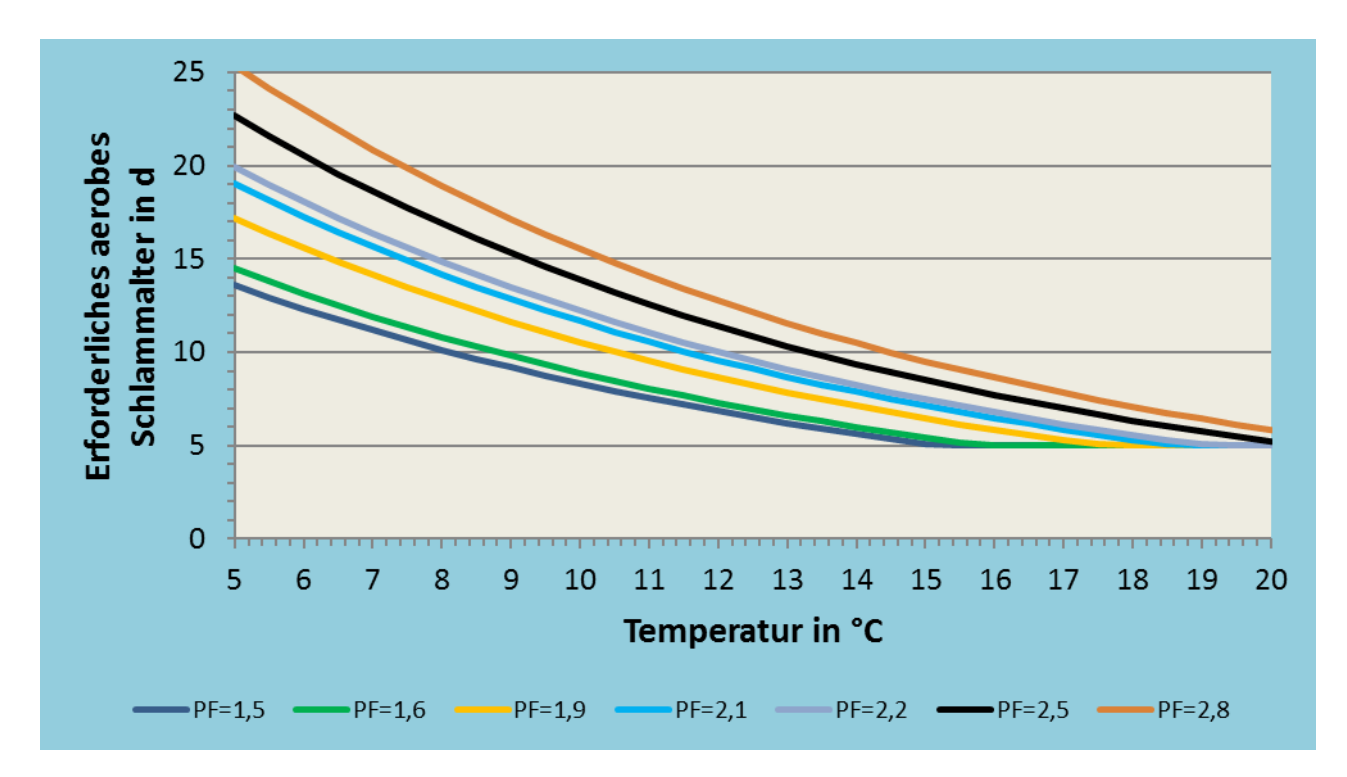

Anhang Abbildung A: Erforderliches aerobes Schlammalter in d

Das **erforderliche Gesamtschlammalter** kann mithilfe des Verhältnisses von Nitrifikation und Denitrifikation ermittelt werden. Dabei gilt:

(7.3)  
\n
$$
\frac{V_D}{V_{BB}} = t_D / (t_D + t_N) =
$$

Das erforderliche Gesamtschlammalter kann im Jahresmittel dem Bemessungsschlammalter gleichgesetzt werden. Es berechnet sich wie folgt:

(7.4)

$$
t_{TS,gesamt, erf.} = t_{aerob, erf.} \cdot \frac{1}{1 - \left(\frac{V_D}{V_{BB}}\right)} = \underline{\qquad} \qquad \underline{\qquad} \qquad d
$$

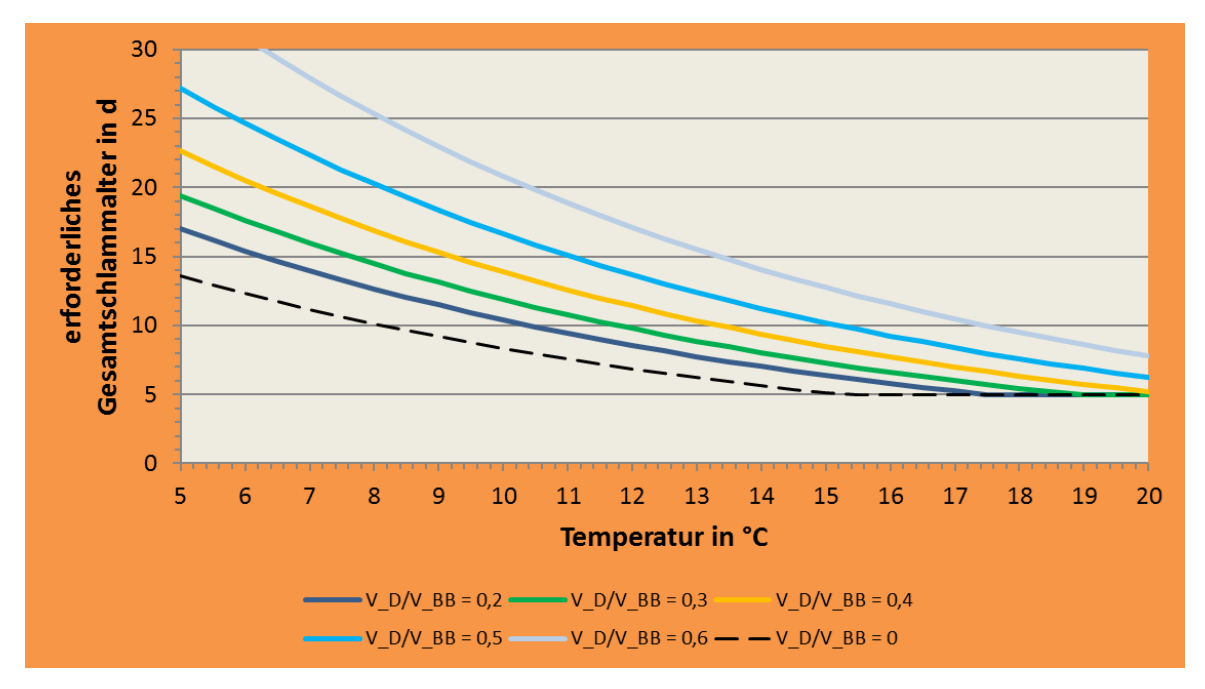

Alternativ können folgende Abbildungen verwendet werden:

Anhang Abbildung B: Erforderliches Gesamtschlammalter in d , PF = 1,5

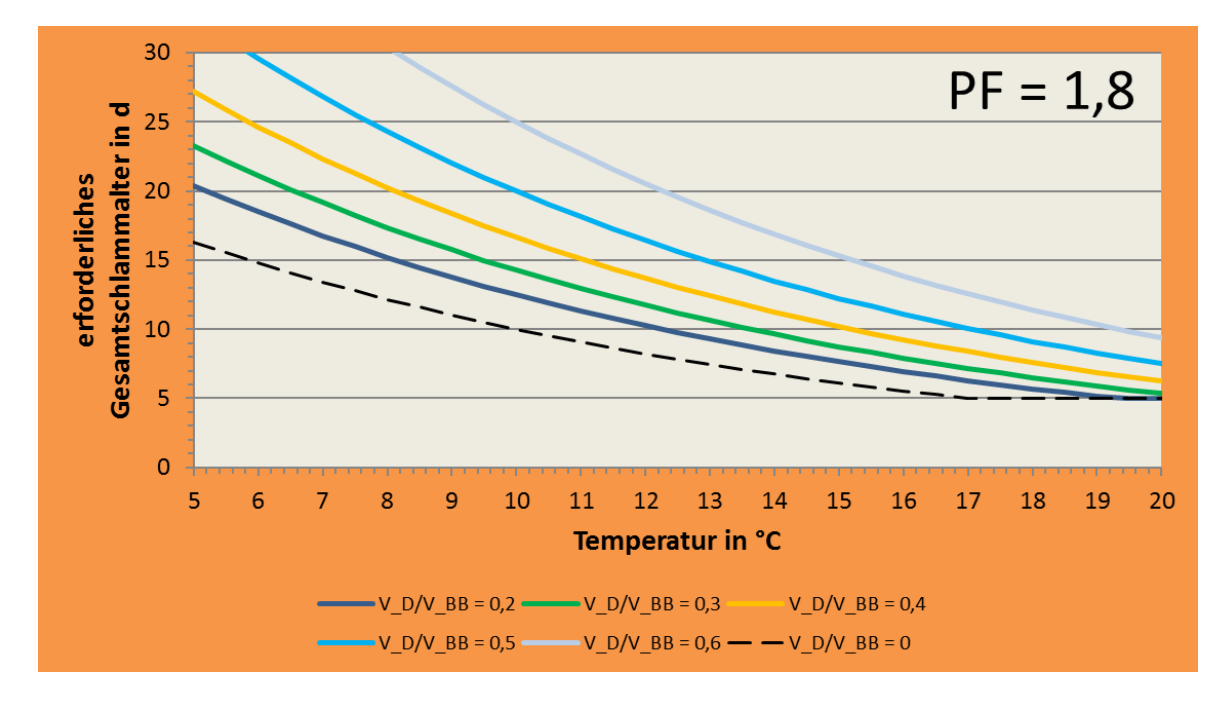

Anhang Abbildung C: Erforderliches Gesamtschlammalter in d, PF = 1,8

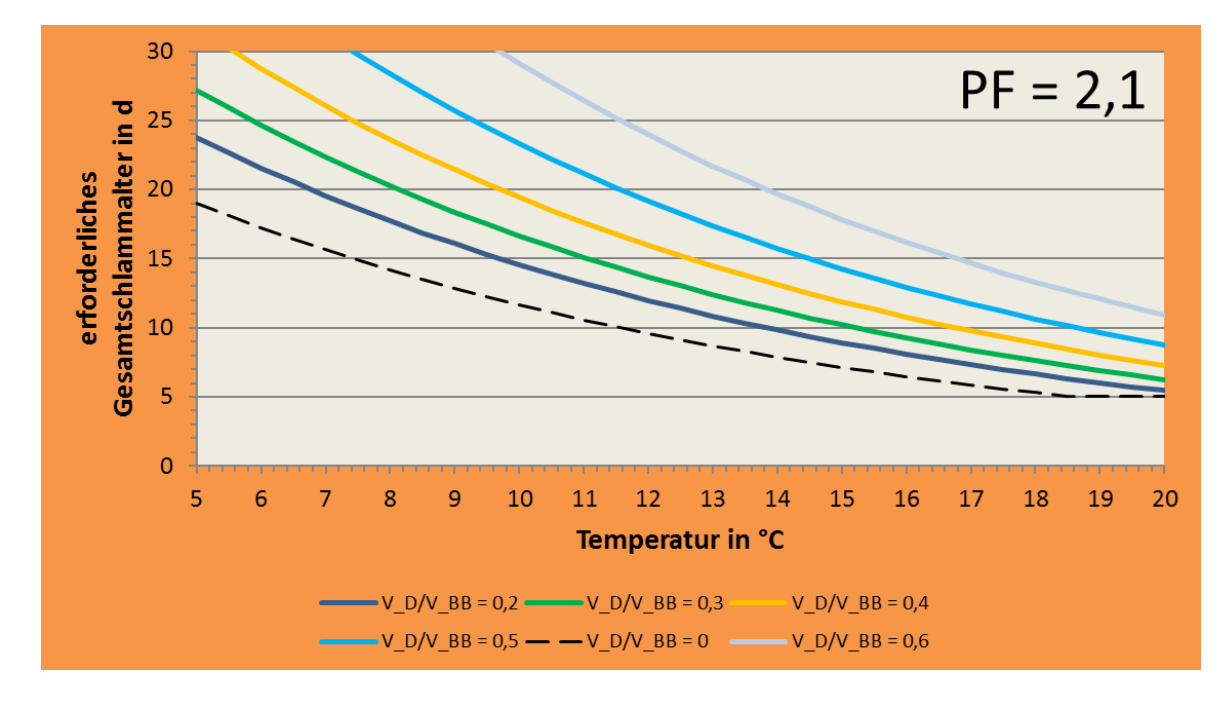

Anhang Abbildung D: Erforderliches Gesamtschlammalter in d, PF = 2,1

#### <span id="page-17-0"></span>8 **Überschlägige Ermittlung des benötigten Feststoffgehalts in der Belebung (B.2)**

Zur Ermittlung der BSB-Zulauffracht können die Abscheideleistung ( $\eta_{VK}$ ) aus Tabelle D herangezogen werden.

(8.1)

,, = ,. ∙ (1 − Ƞ ) = \_\_\_\_\_\_\_\_\_\_\_\_\_\_\_\_\_\_\_\_\_\_\_\_kg/d

Vorklärung (Durchflusszeit ist bezogen auf den mittleren Trockenwetterzufluss) Vorklärung mit Vorfällung Mikrosiebung in Kombination mit Fällung 0,75 h –  $\begin{array}{|c|c|c|c|}\n\hline\n0,75$  h –  $\hline\n1,5$  h –  $\end{array}$   $>$  2,5 1h  $1,5 h -$ 2h  $>2,5$ h  $\mathsf{BSB}_5 \quad | \quad 0.25^1 \quad | \quad 0.35^1 \quad | \quad 0.40^2 \quad | \quad 0.70^4 \quad | \quad 0.75^8$ 

Tabelle D: Abscheideleistungen ( $\eta_{VK}$ ) in der Vorklärung für den BSB<sub>5</sub>

Die Schlammmasse kann unter Berücksichtigung eines spezifischen Überschussschlammanfalls infolge des Kohlenstoffabbaus berechnet werden. Dabei wird vereinfacht die Schlammproduktion aus der Phosphorelimination vernachlässigt.

(8.2)

 $B_{d,TS,ZB}$  $\frac{B_{d,TS,ZB}}{B_{d,BSB,ZB}} =$ 

Spezifische Schlammproduktion **ÜS**<sub>C,BSB</sub> [kg TS/kg BSB<sub>5</sub>] bei 10 bis 12 °C

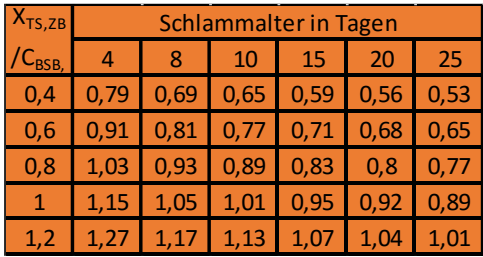

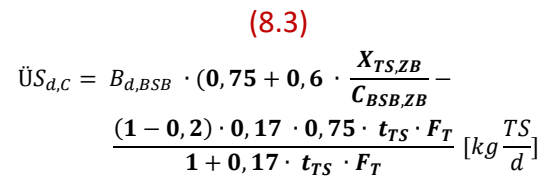

Der Temperaturfaktor (F<sub>T</sub>) für die endogene Veratmung lautet:  $F_T = 1,072^{(T-15)}$ 

Quelle: ATV-DWA Arbeitsblatt 131 (ATV-DVWK 2000)

Überschlägige Berechnung der erforderlichen Schlammmasse: (8.4)

,,. = ,. ∙ ,, ∙ Ü, = \_\_\_\_\_\_\_\_\_\_\_\_\_\_\_\_\_\_\_\_\_\_\_\_

Berechnung des erforderlichen TS-Gehalts im Belebungsbecken: (8.5)

 = ,,. = = \_\_\_\_\_\_\_\_\_\_\_\_\_\_\_\_\_\_\_\_\_\_\_\_\_\_\_\_\_/

#### <span id="page-19-0"></span>9 **tFB : Faulzeit (D.2/F.1)**

Die Faulzeit ist definiert als Verweilzeit der Feststoffe (Schlammaufenthaltszeit) im Reaktor. In der Regel werden die kommunalen Faulbehälter bei Kläranlagen als durchflossene und vollständig durchmischte biologische Reaktoren geplant und betrieben. Daher ist die Faulzeit der hydraulischen Aufenthaltszeit gleichzusetzen. Somit lässt sich die Faulzeit als mittlere Verweilzeit, also aus der Differenz zwischen Faulbehältervolumen in m<sup>3</sup> und zugeführter Rohschlammmenge in m<sup>3</sup>/d, berechnen. Diese setzt sich aus der Primär-, Überschuss- und Fremdschlammmenge zusammen:

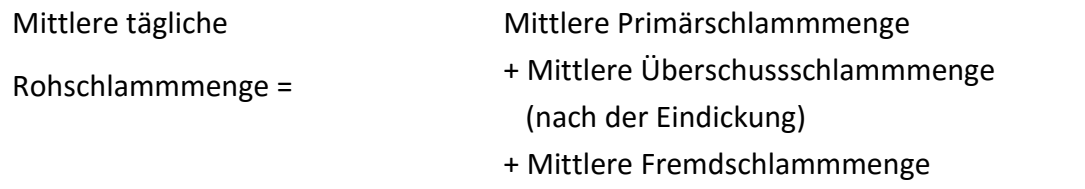

#### (9.1)

$$
Q_{Ros,d,ges} = Q_{PS,d,ges} + Q_{USS,d,ges} + Q_{FS,d,ges} =
$$

Wird eine signifikante Menge Co-Substrate eingebracht, ist diese ebenfalls zu berücksichtigen.

Bei Faulbehältern, die in Reihe betrieben werden kann das Faulraumvolumen aufsummiert werden um die hydraulische Aufenthaltszeit zu berechnen (= Faulzeit).

#### (9.2)

, = <sup>1</sup> + <sup>2</sup> = \_\_\_\_\_\_\_\_\_\_\_\_\_\_\_\_\_\_\_\_\_\_\_\_\_\_\_\_ m³

Bei parallel betriebenen Faulbehältern ist die Faulzeit für jeden Behälter einzeln zu berechnen.

(9.3)

Faulzeit =  $t_{FB} = \frac{V_{FB,ges}}{\Omega_{B,gal}}$ ,, = \_\_\_\_\_\_\_\_\_\_\_\_\_\_\_\_\_\_\_\_\_\_d

### **Anmerkung:**

*Bei Faulungen mit gezielter Biomasseanreicherung entspricht die Feststoffverweilzeit nicht der hydraulischen Aufenthaltszeit der Flüssigkeit. Die Reaktionszeit des Schlamms (=Faulzeit) berechnet sich in diesem Fall wie folgt:*

(9.4)

$$
t_{FB} = \frac{V_{FB} \cdot c_{TM,R}}{(Q_{ab} \cdot c_{TM,ab})} = \frac{Faulbehältervolumen \cdot Trockenmassse im Faulbehälter}{Ausgetragener Faulschlamm \cdot Trockenmass des Faulschlamms} =
$$

 $=$   $d$ 

### <span id="page-21-0"></span>**YFG: spezifische Faulgasproduktion (D.1)**

Zur Berechnung der spezifischen Faulgasproduktion wird die jährlich erzeugte Faulgasmenge auf den jährlich der Faulung zugeführten Trockenmasse bezogen werden.

Jährlicher Faulgaserzeugung QFG,a = \_\_\_\_\_\_\_\_\_\_\_\_\_\_\_\_\_

Jährlicher Rohschlammanfall Q<sub>RoS,a</sub> = \_\_\_\_\_\_\_\_\_\_

Trockenrückstand des Rohschlamms (Jahresmittelwert) TR<sub>RoS</sub> = \_\_\_\_\_\_\_\_\_\_%

Glühverlust des Rohschlamms (Jahresmittelwert) GV $_{RoS}$  =  $\%$ 

Jährliche organischer Trockenmasse im Rohschlamm:

(10.1)  $B_{\text{oTM},\text{RoS},a} = Q_{\text{RoS},a} \cdot \text{T} R_{\text{RoS}} \cdot \text{GV}_{\text{RoS}} = \_$ 

Alternativ kann die Berechnung über die Summe von Primär- und Überschussschlamm erfolgen.

### $(10.2)$

 $B_{\text{oTM},\text{RoS},a} = B_{\text{TM},\text{PS},a} + B_{\text{TM},\text{USS},a} = \_$ 

Spezifische Faulgasproduktion:

 $(10.3)$ 

 $Y_{FG} = Q_{FG,a} / B_{oTM,RoS,a} = \_$ 

### <span id="page-22-0"></span>**ȠoTM: Abbaugrad der organischen Feststoffe bei der Faulung (D.4)**

Zur Berechnung des Abbaugrades der organischen Feststoffe ist das Verhältnis zwischen organischer Trockenmasse in Zulauf zum Faulbehälter (Rohschlamm) und der organischen Trockenmasse im Ablauf des Faulbehälters (Faulschlamm) zu bestimmen.

(11.1)

 $B_{\text{oTM},FS,a} = Q_{FS,a} \cdot TR_{FS} \cdot GV_{FS} = \_$ 

 $(11.2)$ 

 $B_{\text{oTM},\text{RoS},a} = Q_{\text{RoS},a} \cdot \text{T} R_{\text{RoS}} \cdot \text{GV}_{\text{RoS}} = \underline{\hspace{2cm}}$ 

(11.3)

 $\eta_{oTM} = 1 - \frac{B_{oTM,FS}}{B_{oTM,FS}}$  $\frac{P_{OTM,FS}}{B_{OTM,RoS}} =$ 

### <span id="page-23-0"></span>**Bestimmung des max. Inputs zur Ausnutzung der freien Kapazitäten (F.2)**

Der maximale Input zur Ausnutzung der freien Kapazitäten kann wie folgt bestimmt werden:

- 1. Eintragen des Faulbehältervolumens
- 2. Eintragen des derzeitigen Rohschlammmenge in m<sup>3</sup>/d ( $Q_{Ros,d,ges}$ ) als Input I ermöglicht das Ablesen der derzeitigen Faulzeit
- 3. Festlegung der gewünschten Faulzeit (minimale Faulzeiten beachten!)
- 4. Ablesen des Inputs II bei der festgelegten Faulzeit II
- 5. Täglich zuführbare Substratmenge in  $m^3$  = Input II Input I

#### (12.1)

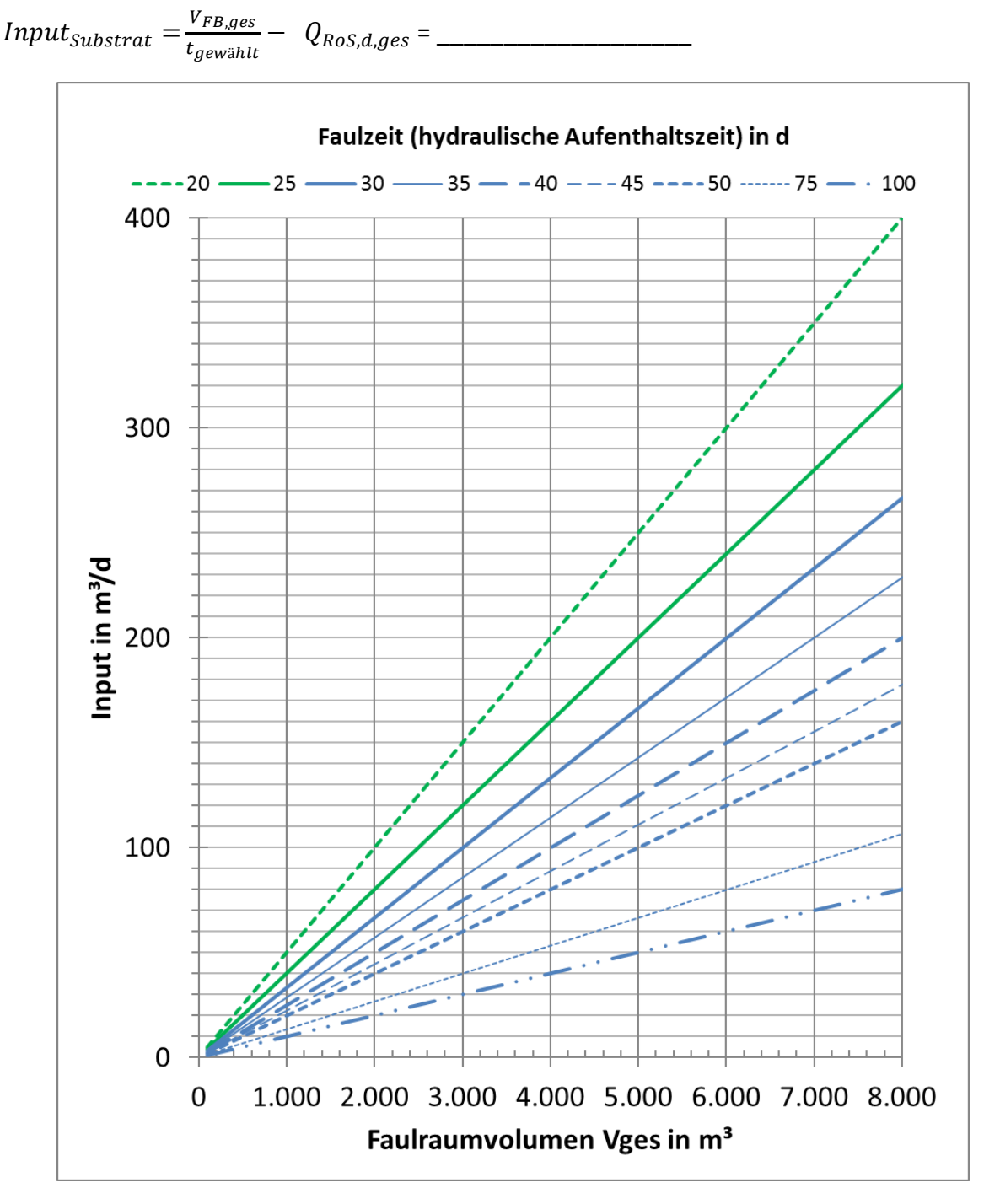

## <span id="page-24-0"></span>**Bestimmung der organischen Schlammbelastung durch leicht abbaubare Stoffe (F.3)**

Die organische Trockenmasse des Klärschlamms kann in leicht und schwer abbaubaren Stoffen unterteilt werden. Leicht abbaubare Stoffe werden bei kommunalen Faulungsanlagen weitgehend abgebaut. Der Abbau von schwer abbaubaren Stoffen erfolgt sehr langsam und erst bei langen Verweilzeiten im Reaktor (DWA 2014). Die Bestimmung der leicht abbaubaren organischen Stoffe erfolgt nach VID-Richtlinie 4630 durch Gärversuche. Überschlägig kann nach DWA-Merkblatt M 368 (DWA 2014) ihr Anteil bezogen auf die organische Trockenmasse wie folgt abgeschätzt werden (DWA 2014):

- Primärschlamm 70% der oTM
- Überschussschlamm 45% der oTM
- Rohschlamm 57 % der oTM

Zur Bestimmung der Schlammbelastung durch leicht abbaubare Stoffe wird die täglich der Faulung zugeführte organische Trockenmasse des Primär- und Überschussschlamms mit der organischen Schlammmasse im Reaktor ins Verhältnis gesetzt. Bei zweistufigen Faulungen ist dabei lediglich das Volumen des ersten Faulbehälters heranzuziehen.

### (13.1)

$$
B_{l. \sigma TM, FB} = \frac{0.7 \cdot Q_{PS,d} \cdot TR_{PS} \cdot GV_{PS} + 0.45 \cdot Q_{0.05, d} \cdot TR_{0.05} \cdot GV_{0.05}}{V_{FB} \cdot TR_{FS} \cdot GV_{FS}} = \frac{0.7 \cdot Q_{PS,d} \cdot T_{0.05, d} \cdot T_{0.05} \cdot GV_{0.05}}{V_{FB} \cdot T_{0.05} \cdot GV_{0.05}} = 0.0005
$$

Falls keine Informationen zum Primär- und Überschussschlamm vorliegen kann die Schlammbelastung alternativ über die organischen Trockenmassen des Rohschlamms berechnet werden.

### (13.2)

$$
B_{l. \sigma TM, FB} = \frac{0.57 \cdot Q_{RoS,d} \cdot TR_{RoS} \cdot GV_{RoS}}{V_{FB} \cdot TR_{FS} \cdot GV_{FS}} = \underbrace{\qquad \qquad }
$$

Zur Bestimmung der Raumbelastung durch leicht abbaubare Stoffe wird die täglich der Faulung zugeführte organische Trockenmasse des Primär- und Überschussschlamms mit dem Reaktorvolumen ins Verhältnis gesetzt. Bei zweistufigen Faulungen ist dabei lediglich das Volumen des ersten Faulbehälters heranzuziehen.

### (13.3)

$$
B_{R,l. oTM, FB} = \frac{0.7 \cdot Q_{PS,d} \cdot TR_{PS} \cdot GV_{PS} + 0.45 \cdot Q_{ÜSS,d} \cdot TR_{ÜSS} \cdot GV_{ÜSS}}{V_{FB}} =
$$

Falls keine Informationen zum Primär- und Überschussschlamm vorliegen kann die Raumbelastung alternativ über die organischen Trockenmassen des Rohschlamms berechnet werden.

(13.4)

 $B_{R,l.oTM,FB} = \frac{0.57 \cdot Q_{RoS,d} \cdot TR_{RoS} \cdot GV_{RoS}}{V_{FB}}$ = \_\_\_\_\_\_\_\_\_\_\_\_\_\_\_\_\_\_\_

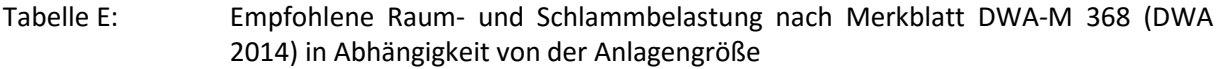

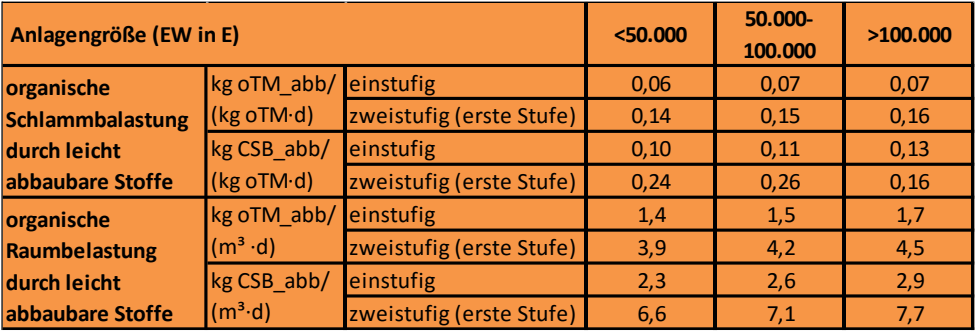

### <span id="page-26-0"></span>**Faulgasproduktion (G.1)**

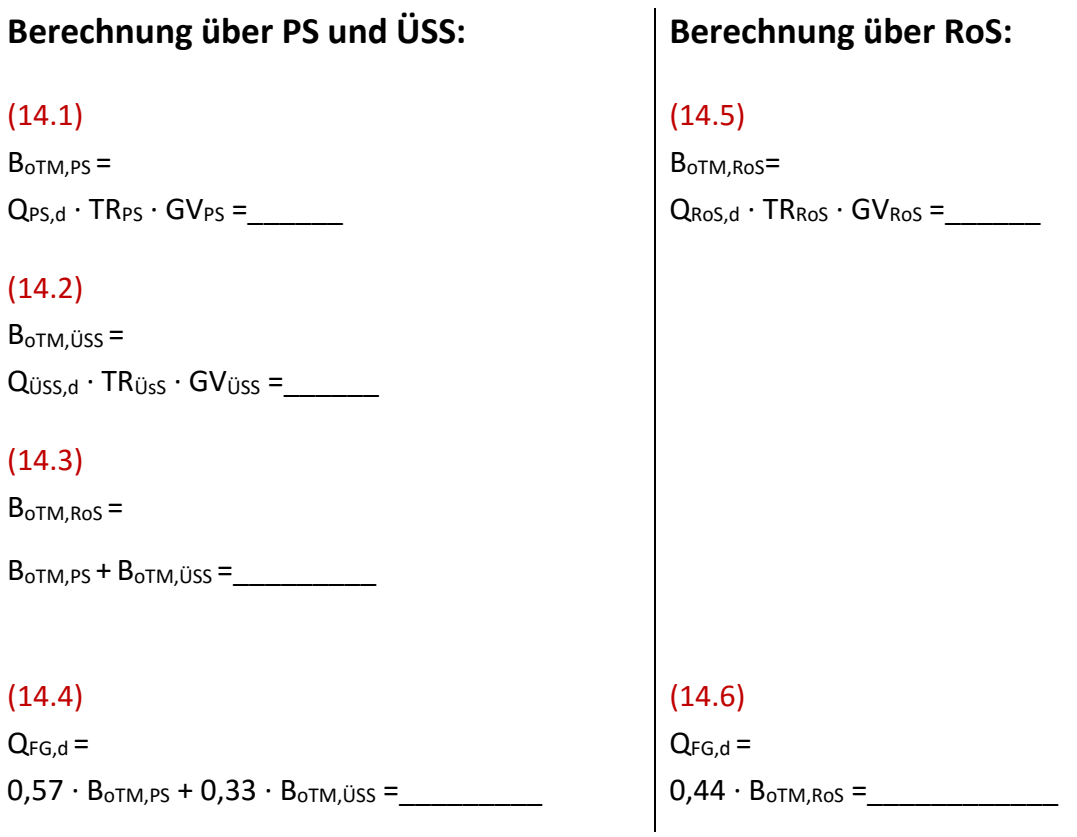

Werden Fremdschlämme angenommen, müssen diese bei der Berechnung des Faulgasanfalls mit dem jeweiligen Trockenrückstand und Glühverlust berücksichtigt werden. Ist auf der Satellitenanlage eine Vorklärung vorhanden wird ein Gemisch aus Primärschlamm und Überschussschlamm angeliefert und x = 0,44 einzusetzen. Wird lediglich Überschussschlamm angeliefert, ist x = 0,33 einzusetzen.

### $(14.7)$

```
QFG,Fremdschlamm,d = x ∙ QFremdschlamm,d ∙ TRFremdschlamm ∙ GVFremdschlamm =_____________
```
Eine zusätzlich Faulgasproduktion durch Co-Substrate (QFG,Co) ist ebenfalls zu berücksichtigen.

### $(14.8)$

 $Q_{FG,d} = Q_{FG,RoS,d} + Q_{FG,Fremdschlamm,d} + Q_{FG,Co,d} = \_ \_ \_ \_ \_ \_ \_ \_ \_$ 

## <span id="page-27-0"></span>**Max. täglicher Gasverbrauch der KWK-Anlage (G.2)**

Der maximale tägliche Gasverbrauch des BHKW ist i.d.R. bekannt. Er kann näherungsweise wie folgt bestimmt werden:

### (15.1)

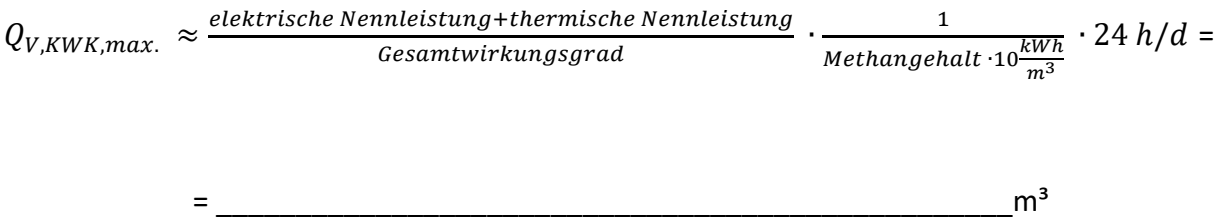

### <span id="page-28-0"></span>**ȠKWK,el , gCH4 und EBedarf (G.3)**

 $\eta_{KWK,el}$  = elektrischer Wirkungsgrad der KWK-Anlage in % = \_\_\_\_\_\_\_\_\_\_\_\_% **gCH4** =Methangehalt in % = \_\_\_\_\_\_\_\_\_\_\_\_\_\_\_%

Brutto-Strom-Erzeugung: (16.1)

EKWK,el = ȠKWK,el ∙ 10 kWh ∙ **gCH4** ∙ QFG,d = \_\_\_\_\_\_\_\_\_\_\_\_\_\_\_\_\_\_kWh

Zur Ermittlung des Energiebedarfs sind alle Verbraucher der KA zu berücksichtigen:

**EBedarf** = \_\_\_\_\_\_\_\_\_\_\_\_\_\_ kWh

### <span id="page-29-0"></span>**Ermittlung des elektrischen Wirkungsgrads:**

Zur Berechnung des mittleren elektrischen Wirkungsgrades der jeweiligen Anlage wird eine Berechnung über die jährliche Stromerzeugung und den jährlichen Faulgasverbrauch der Anlage unter Verwendung des gemessenen Methangehalts vorgeschlagen.

 $E_{KWK,el}$  = Jährliche Stromerzeugung der KWK-Anlage =  $kWh$ 

QFG,a = Jährlicher Faulgasverbrauch (Messwert) = \_\_\_\_\_\_\_\_\_\_\_\_\_\_\_m³

 $g_{CH4}$  = Methangehalt =  $\frac{9}{2}$ 

 $(17.1)$ 

EPrim = QFG,a ∙ g**CH4**∙ 10 kWh/m³ = \_\_\_\_\_\_\_\_\_\_\_\_\_\_\_kWh

 $(17.2)$ 

 $\eta_{el,KWK} = \frac{E_{KWK,el}}{E}$  $\frac{F_{KWR,el}}{E_{Prim}} =$  – %

### <span id="page-30-0"></span>**Literaturverzeichnis** (siehe Schlussbericht)

*Schmitt, T. G.; Knerr, H.; Dilly. T. C.; Hansen, J.; Hien, S.; Siekmann, T.: "Zukunftsorientierte Einbindung der Faulung und Faulgasverwertung in die Verfahrenskette der Abwasserreinigung, Schlammbehandlung und -verwertung in Rheinland-Pfalz, ZEBRAS". Studie im Auftrag des Ministeriums für Umwelt, Energie, Ernährung und Forsten (MUEEF) des Landes Rheinland-Pfalz. Deutschland. Schlussbericht 2018.*